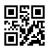

Reg. No. : .....

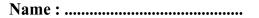

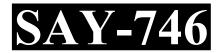

# SAY / IMPROVEMENT EXAMINATION, JULY – 2022

# Part – III COMPUTER APPLICATION (COMMERCE) Maximum : 60 Scores

Time : 2 Hours Cool-off time : 15 Minutes

# General Instructions to Candidates :

- There is a 'Cool-off time' of 15 minutes in addition to the writing time.
- Use the 'Cool-off time' to get familiar with questions and to plan your answers.
- Read questions carefully before answering.
- Read the instructions carefully.
- Calculations, figures and graphs should be shown in the answer sheet itself.
- Malayalam version of the questions is also provided.
- Give equations wherever necessary.
- Electronic devices except non-programmable calculators are not allowed in the Examination Hall.

വിദ്യാർത്ഥികൾക്കുള്ള പൊതുനിർദ്ദേശങ്ങൾ :

- നിർദ്ദിഷ്ട സമയത്തിന് പുറമെ 15 മിനിറ്റ് 'കൂൾ ഓഫ് ടൈം' ഉണ്ടായിരിക്കും.
- 'കൂൾ ഓഫ് ടൈം' ചോദ്യങ്ങൾ പരിചയപ്പെടാനും ഉത്തരങ്ങൾ ആസൂത്രണം ചെയ്യാനും ഉപയോഗിക്കുക.
- ഉത്തരങ്ങൾ എഴുതുന്നതിന് മുമ്പ് ചോദ്യങ്ങൾ ശ്രദ്ധാപൂർവ്വം വായിക്കണം.
- നിർദ്ദേശങ്ങൾ മുഴുവനും ശ്രദ്ധാപൂർവ്വം വായിക്കണം.
- കണക്ക് കൂട്ടലുകൾ, ചിത്രങ്ങൾ, ഗ്രാഫുകൾ, എന്നിവ ഉത്തരപേപ്പറിൽ തന്നെ ഉണ്ടായിരിക്കണം.
- ചോദ്യങ്ങൾ മലയാളത്തിലും നല്ലിയിട്ടുണ്ട്.
- ആവശൃമുള്ള സ്ഥലത്ത് സമവാകൃങ്ങൾ കൊടുക്കണം.
- പ്രോഗ്രാമുകൾ ചെയ്യാനാകാത്ത കാൽക്കുലേറ്ററുകൾ ഒഴികെയുള്ള ഒരു ഇലക്ട്രോണിക് ഉപകരണവും പരീക്ഷാഹാളിൽ ഉപയോഗിക്കുവാൻ പാടില്ല.

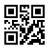

# PART – I

# A. Answer any 5 questions from 1 to 9. Each carries 1 Score. $(5 \times 1 = 5)$

- 1. Pick the looping statement in C++ (while, if, switch, case)
- 2. The subscript of the last element in the array A[10] is \_\_\_\_\_.
- 3. The output of the C++ built in function, strlen ("school") is \_\_\_\_\_.
- 4. Variables in JavaScript are declared using the keyword \_\_\_\_\_.
- 5. Expand FTP.
- 6. \_\_\_\_\_ are computer professionals who interact with the DBMS through application programs.
- 7. Pick the DML command (CREATE, SELECT, GRANT).
- 8. Pick the open source ERP package from the following : (Tally, Oracle, Odoo)
- 9. \_\_\_\_\_ is a satellite based navigation system that is used to locate a geographical position anywhere on earth. (GPS, SMS, MMS)
- **B.** Answer all questions from 10 to 13. Each carries 1 Score.  $(4 \times 1 = 4)$
- 10. Pick the ternary operator in  $C^{++}$  (&&, ==, ? :)
- 11. Expand DNS.
- 12. Expand URL.
- 13. Pick the CARTESIAN PRODUCT operator (U, X, -)

#### PART – I

- A. 1 മുതൽ 9 വരെയുള്ള ചോദ്യങ്ങളിൽ ഏതെങ്കിലും 5 എണ്ണത്തിന് ഉത്തരം എഴുതുക.
   1 സ്കോർ വീതം. (5 × 1 = 5)
- 1. C++ ലെ ലൂപ്പിംഗ് സ്റ്റേറ്റ്മെന്റ് തിരഞ്ഞെടുക്കുക. (while, if, switch, case)
- 2. A[10] അറേയിലെ അവസാന ഘടകത്തിന്റെ സബ്സ്ക്രിപ്റ്റ് \_\_\_\_\_ ആണ്.
- 3. strlen ("school") എന്ന C++ ബിൽട് ഇൻ ഫംഗ്ഷന്റെ ഔട്ട്പുട്ട് \_\_\_\_\_ ണ്.
- ജാവാസ്ത്രിപ്റ്റിലെ വേരിയബിളുകൾ \_\_\_\_\_ എന്ന കീവേഡ് ഉപയോഗിച്ചാണ് പ്രഖ്യാപിക്കുന്നത്.
- 5. FTP യുടെ പൂർണരൂപം എഴുതുക.
- ആപ്ലിക്കേഷൻ പ്രോഗ്രാമുകളിലൂടെ DBMS ഉപയോഗിക്കുന്ന കമ്പ്യൂട്ടർ പ്രൊഫഷണലുകളാണ് \_\_\_\_\_.
- 7. DML കമാൻഡ് തിരഞ്ഞെടുക്കുക (CREATE, SELECT, GRANT).
- 8. താഴെ കൊടുത്തിരിക്കുന്നതിൽ നിന്ന് ഓപ്പൺ സോഴ്സ് ERP പാക്കേജ് തിരഞ്ഞെടുക്കുക. (Tally, Oracle, Odoo)
- 9. \_\_\_\_ എന്നത് ഭൂമിശാസ്ത്രപരമായ സ്ഥാനം കാണിച്ചുതരുന്ന ഒരു സാറ്റലൈറ്റ് അധിഷ്ഠിത നാവിഗേഷൻ സംവിധാനമാണ്. (GPS, SMS, MMS)
- B. 10 മുതൽ 13 വരെയുള്ള എല്ലാ ചോദ്യങ്ങൾക്കും ഉത്തരം എഴുതുക. 1 സ്കോർ വീതം.

3

 $(4 \times 1 = 4)$ 

- 10. C++ ലെ ടെർനറി ഓപ്പറ്റേറെ തിരഞ്ഞെടുക്കുക (&&, = =, ? :)
- 11. DNS പൂർണരൂപം എഴുതുക.
- 12. URL പൂർണരൂപം എഴുതുക.
- 13. CARTESIAN PRODUCT ഓപ്പറ്റേറെ തിരഞ്ഞെടുക്കുക (U, X, –)

# PART – II

# A. Answer any two questions from 14 to 17. Each carries 2 Scores. (2 × 2 = 4) 14. Define an array. State the syntax to declare an array. 15. What do you mean by responsive web design ?

16. Differentiate char and varchar data types in SQL.

17. Explain any two benefits of ERP system.

B. Answer any two questions from 18 to 20. Each carries 2 Scores.  $(2 \times 2 = 4)$ 

- 18. Write any two merits of modular programming.
- 19. What is CMS ? Give one example.
- 20. Name any four aggregate functions in SQL.

# PART – III

- A. Answer any three questions from 21 to 24. Each carries 3 Scores.  $(3 \times 3 = 9)$
- 21. Give the output of the following C++ code.

for (i=5;i<=10;i+=2)

22. Compare Client side script with Server side script. Write one example for each.

 $<sup>\{</sup>cout \ll i \ll "\n";\}$ 

#### PART – II

- A. 14 മുതൽ 17 വരെയുള്ള ചോദ്യങ്ങളിൽ ഏതെങ്കിലും 2 എണ്ണത്തിന് ഉത്തരം എഴുതുക. 2 സ്കോർ വീതം. (2 × 2 = 4)
- 14. ഒരു അറേ നിർവചിക്കുക. ഒരു അറേ പ്രഖ്യാപിക്കുന്നതിനുള്ള വാകൃഘടന പ്രസ്താവിക്കുക.
- 15. റെസ്പോൺസീവ് വെബ് ഡിസൈൻ എന്നതുകൊണ്ട് നിങ്ങൾ എന്താണ് അർത്ഥമാക്കുന്നത്?
- 16. SQL-ലെ char, varchar ഡാറ്റ തരങ്ങൾ വേർതിരിക്കുക.
- 17. ERP സിസ്റ്റത്തിന്റെ ഏതെങ്കിലും രണ്ട് ഗുണങ്ങൾ വിശദീകരിക്കുക.
- B. 18 മുതൽ 20 വരെയുള്ള ചോദ്യങ്ങളിൽ ഏതെങ്കിലും 2 എണ്ണത്തിന് ഉത്തരം എഴുതുക. 2 സ്കോർ വീതം. (2 × 2 = 4)
- 18. മോഡുലാർ പ്രോഗ്രാമിംഗിന്റെ ഏതെങ്കിലും രണ്ട് ഗുണങ്ങൾ എഴുതുക.
- 19. എന്താണ് CMS ? ഒരു ഉദാഹരണം എഴുതുക.
- 20. SQL-ലെ ഏതെങ്കിലും നാല് അഗ്രഗേറ്റ് ഫംഗ്ഷനുകളുടേ പേര് എഴുതുക.

#### PART – III

- A. 21 മുതൽ 24 വരെയുള്ള ചോദ്യങ്ങളിൽ ഏതെങ്കിലും 3 എണ്ണത്തിന് ഉത്തരം എഴുതുക. 3 സ്കോർ വീതം. (3 × 3 = 9)
- 21. താഴെ കൊടുത്തിരിക്കുന്ന C++ കോഡിന്റെ ഔട്ട്പുട്ട് എഴുതുക.

for (i=5;i<=10;i+=2) {cout<< i<<"\n";}

22. സെർവർ സൈഡ് സ്ത്രിപ്റ്റുമായി ക്ലയന്റ് സൈഡ് സ്ത്രിപ്റ്റ് താരതമ്യം ചെയ്യുക. ഓരോന്നിനും ഓരോ ഉദാഹരണം എഴുതുക.

- 23. Which are the basic data types in JavaScript ? Give one example each.
- 24. Define the following Terminologies in RDBMS :
  - (a) Relation
  - (b) Tuple
  - (c) Attribute

#### **B.** Answer any two questions from 25 to 27. Each carries 3 Scores. $(2 \times 3 = 6)$

- 25. Convert the following C++ code using conditional operator :
  - if (score>50)

grace = 20;

else

grace=10;

- 26. Write C++ program to accept 5 numbers into an array and display in reverse order.
- 27. Explain how a DNS resolves the IP address of a domain name.

#### PART – IV

- A. Answer any three questions from 28 to 31. Each carries 4 Scores.  $(3 \times 4 = 12)$
- 28. Name the two types of selection statements in C++ with one example each.

- 23. ജാവാസ്ക്രിപ്റ്റിലെ അടിസ്ഥാന ഡാറ്റാടൈപ്പുകൾ ഏതാണ് ? ഓരോന്നിനും ഓരോ ഉദാഹരണം നൽകുക.
- 24. RDBMS-ൽ താഴെ കൊടുത്തിരിക്കുന്ന പദങ്ങൾ നിർവചിക്കുക :
  - (a) Relation
  - (b) Tuple
  - (c) Attribute
- B. 25 മുതൽ 27 വരെയുള്ള ചോദ്യങ്ങളിൽ ഏതെങ്കിലും 2 എണ്ണത്തിന് ഉത്തരം എഴുതുക. 3 സ്കോർ വീതം. (2 × 3 = 6)
- 25. കണ്ടിഷണൽ ഓപ്പറേറ്റർ ഉപയോഗിച്ച് താഴെ കൊടുത്തിരിക്കുന്ന C++ കോഡ് മാറ്റി എഴുതുക :

if (score>50)

```
grace = 20;
```

else

- ഒരു അറേയിലേക്ക് 5 സംഖൃകൾ സ്വീകരിച്ച് വിപരീത ക്രമത്തിൽ പ്രദർശിപ്പിക്കുന്നതിന് C++ പ്രോഗ്രാം എഴുതുക.
- 27. ഒരു ഡോമെയ്ൻ നാമത്തിന്റെ IP വിലാസം DNS എങ്ങനെ പരിഹരിക്കുന്നുവെന്ന് വിശദീകരിക്കുക.

#### $\mathbf{PART} - \mathbf{IV}$

- A. 28 മുതൽ 31 വരെയുള്ള ചോദ്യങ്ങളിൽ ഏതെങ്കിലും 3 എണ്ണത്തിന് ഉത്തരം എഴുതുക. 4 സ്കോർ വീതം. (3 × 4 = 12)
- C++ ലെ രണ്ട് തരം സെലക്ഷൻ സ്റ്റേറ്റ്മെന്റുകളുടെ പേരെഴുതുക. ഓരോന്നിനും ഓരോ ഉദാഹരണം എഴുതുക.

grace=10;

- 29. Find the output of the following C++ code.
  int prod (int x, int y=2)
  {return x \* y;}
  int main()
  {
  int a=5, b=10;
  cout<<pre>prod(a);
  cout<<pre>prod(a,b);
- 30. List any 4 text formatting tags with their purpose.
- 31. Explain any four Built in Functions in JavaScript.
- **B.** Answer any one question from 32 to 33. Carries 4 Scores.  $(1 \times 4 = 4)$
- 32. Write HTML code to divide the browser window into 2 equal sections horizontally and load 'a.html' into the first section and 'b.html' into the second.
- 33. List and explain any two Cyber crimes against government.

#### PART - V

# Answer any three questions from 34 to 36. Each carries 6 Scores. $(2 \times 6 = 12)$

- 34. Write the input tag with suitable value of Type attribute to create the following elements in an HTML form : (1 score each)
  - (a) a text box
  - (b) a password box
  - (c) a radio button
  - (d) a standard graphical button
  - (e) a special button used to reset all the entries made in the form
  - (f) a checkbox

# SAY-746

}

29. താഴെ കൊടുത്തിരിക്കുന്ന C++ കോഡിന്റെ ഔട്ട്പുട്ട് എഴുതുക.

```
int prod (int x, int y=2)
{return x * y;}
int main()
{
    int a=5, b=10;
    cout<<prod(a);
    cout<<prod(a,b);
}</pre>
```

- 30. ഏതെങ്കിലും 4 ടെക്സ്റ്റ് ഫോർമാറ്റിംഗ് ടാഗുകളുടെ പേരെഴുതി ഉപയോഗം വൃക്തമാക്കുക.
- 31. ജാവാസ്ക്രിപ്റ്റിലെ ഏതെങ്കിലും നാല് ബിൽറ്റ്-ഇൻ ഫംഗ്ഷനുകൾ വിശദീകരിക്കുക.
- B. 32 മുതൽ 33 വരെയുള്ള ചോദ്യങ്ങളിൽ ഏതെങ്കിലും 1 എണ്ണത്തിന് ഉത്തരം എഴുതുക. 4 സ്കോർ (1 × 4 = 4)
- 32. ബ്രൗസർ വിൻഡോയെ തിരശ്ചീനമായി 2 തുല്യ ഭാഗങ്ങളായി വിഭജിച്ച് 'a.html',
  'b.html' ലോഡുചെയ്യാൻ HTML കോഡ് എഴുതുക.
- 33. സർക്കാരിനെതിരായ ഏതെങ്കിലും രണ്ട് സൈബർ കുറ്റകൃതൃങ്ങൾ പട്ടികപ്പെടുത്തുകയും വിശദീകരിക്കുകയും ചെയ്യുക.

# PART – V

34 മുതൽ 36 വരെയുള്ള ചോദ്യങ്ങളിൽ ഏതെങ്കിലും 3 എണ്ണത്തിന് ഉത്തരം എഴുതുക. 6 സ്കോർ വീതം. (2 × 6 = 12)

- 34. ഒരു HTML ഫോമിൽ താഴെ കൊടുത്തിരിക്കുന്ന ഘടകങ്ങൾ സൃഷ്ടിക്കാൻ ടൈപ്പ് ആട്രിബ്യൂട്ടിന്റെ അനുയോജ്യമായ മൂല്യമുള്ള ഇൻപുട്ട് ടാഗ് എഴുതുക. : (1 score each)
  - (a) a text box
  - (b) a password box
  - (c) a radio button
  - (d) a standard graphical button
  - (e) a special button used to reset all the entries made in the form
  - (f) a checkbox

35. List any 6 advantages of DBMS.

| No. | Name        | Mark | Class      |
|-----|-------------|------|------------|
| 1   | Kiran       | 450  | Commerce   |
| 2   | Anjali      | 430  | Science    |
| 3   | Sreelakshmi | 510  | Science    |
| 4   | Johan       | 350  | Humanities |
| 5   | Rajeev      | 270  | Commerce   |
| 6   | Diyon       | 480  | Humanities |

36. Consider the following table "Student".

Write SQL statements for the following : (1 score each)

- (a) To create the structure of the table
- (b) To display all the details in the table
- (c) To display the details of students in the class "Humanities"
- (d) Delete the details of students whose mark is less than 300
- (e) Modify the Class of student Johan from "Humanities" to "Commerce"
- (f) To Remove the table Student from database

35. DBMS-ന്റെ ഏതെങ്കിലും 6 ഗുണങ്ങൾ പട്ടികപ്പെടുത്തുക.

| No. | Name        | Mark | Class      |
|-----|-------------|------|------------|
| 1   | Kiran       | 450  | Commerce   |
| 2   | Anjali      | 430  | Science    |
| 3   | Sreelakshmi | 510  | Science    |
| 4   | Johan       | 350  | Humanities |
| 5   | Rajeev      | 270  | Commerce   |
| 6   | Diyon       | 480  | Humanities |

36. താഴെ കൊടുത്തിരിക്കുന്ന ടേബിൾ "Student" പരിഗണിക്കുക.

താഴെ കൊടുത്തിരിക്കുന്നവയ്കായി SQL പ്രസ്താവനകൾ എഴുതുക : (1 score each)

- (a) ടേബിൾ ഘടന സൃഷ്ടിക്കാൻ
- (b) ടെബിളിലെ എല്ലാ വിശദാംശങ്ങളും പ്രദർശിപ്പിക്കുന്നതിന്
- (c) "Humanities" ക്ലാസിലെ വിദ്യാർത്ഥികളുടെ വിശദാംശങ്ങൾ പ്രദർശിപ്പിക്കുന്നതിന്
- (d) 300-ൽ താഴെ മാർക്കുള്ള വിദ്യാർത്ഥികളുടെ വിശദാംശങ്ങൾ ഡിലീറ്റ് ചെയ്യാൻ
- (e) വിദ്യാർത്ഥി Johan ന്റെ ക്ലാസ് "Humanities" എന്നതിൽ നിന്ന് "Commerce" ആക്കി പരിഷ്ക്കരിക്കുക.
- (f) ഡാറ്റാബേസിൽ നിന്ന് Student ടേബിൾ നീക്കം ചെയ്യാൻ